#### PHP4: CONDITIONAL STRUCTURE

WRITTEN BY THAPANAPONG RUKKANCHANUNT

Ō

O

#### IF STATEMENT REVIEW

if (condition 1) { Statement #1 } elseif (condition 2) { Statement #2 } else { Statement #3

}

# ROAD TO GOOGLE PART I

•Refer to DEMO for solution

### ROAD TO GOOGLE PART I [2]

- •ถ้าเราลองค้นหาข้อมูลเกี่ยวกับฟังก์ชัน str\_word\_count เราจะพบว่า str\_word\_count สามารถรับ Argument ตัวที่สองได้
- •ถ้าเราให้ Argument ตัวที่สองเป็น 1 เราจะได้ Array ที่มี Key เป็นคำ และ ์<br>Value เป็นจำนวนคำ ในข้อความนั้น
- •ถ้าเราใช้โครงสร้างแบบมีเงื่อนไข เราสามารถท า Road to Google Part I ได้อย่างง่ายมาก

# ARRAY SORTING

O

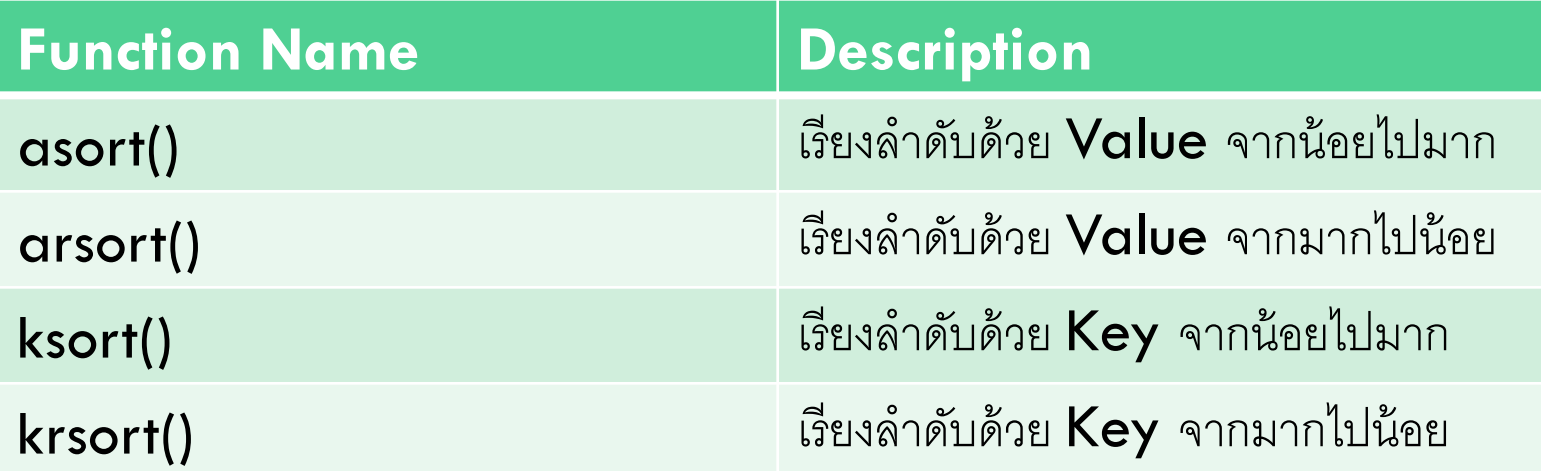

# ROAD TO GOOGLE PART II

- •ในการที่เราจะบอกว่าเว็บไซต์นี ้คือเว็บที่ต้องการ เราต้องรู้ก่อนว่าเว็บไซต์นี ้ พูดถึงเรื่องอะไร
- •แต่ละเว็บไซต์ก็จะมีข้อความและคำมากมาย ซึ่งถ้าจะเอาคำทั้งหมดมา ้พิจารณาว่าเว็บไซต์นี้คือสิ่งที่เราต้องการนั้นทำได้ยากและเสียเวลามาก
- ดังนั้นเราควรจะสรุปเนื้อหาหรือดึงเฉพาะคำสำคัญออกมา

# ROAD TO GOOGLE PART II [2]

- คำสำคัญ หรือ Keyword ควรจะเป็นคำที่ปรากฏอยู่ในเว็บไซต์นั้น ๆ
- •ค าถามคือค าไหนควรเป็น Keyword หรือ Keyword ต้องมีลักษณะอย่างไร

#### ROAD TO GOOGLE PART 2 [3]

- Keyword ควรเป็นคำที่เห็นบ่อย
- •ถ้าเราจะให้คะแนนแต่ละคำว่าคำนี้ควรจะเป็น Keyword หรือไม่ เรา สามารถให้คะแนนได้หลายวิธี วิธีที่เราจะใช้ในปฏิบัติการนี ้ (และอีกหลาย ๆ ปฏิบัติการถัดไป) จะเรียกว่า TF-IDF (Term Frequency – Inverse Document Frequency)

#### TERM FREQUENCY

• Keyword จะปรากฏบ่อยดังนั้น คะแนนของคำนั้นจะสูงถ้าคำนั้นปรากฏ บ่อย ถ้าเราให้ TF(w,d) แทนคะแนน TF ของค<sup>ำ</sup> w ของข้อความ d เราจะได้ สมการของคะแนนดังนี้

 $TF(w, d) = 0.5 + 0.5 \times$  $f(w,d$  $\max\{f(w,d)\colon w\in d\}$ เมื่อ f(w,d) คือ จำนวนคำ w ในข้อความ d

### INVERSE DOCUMENT FREQUENCY

• แต่ถ้าคำที่ปรากฏบ่อย ๆ ในข้อความหนึ่ง ปรากฏในข้อความอื่น ๆ บ่อย เช่นกัน คำนั้นอาจจะไม่ใช่ Keyword อีกต่อไป ดังนั้นคำที่ปรากฏในหลาย ๆ ข้อความควรจะได้คะแนนน้อย

$$
IDF(w) = \log \left( \frac{ \sin \pi \omega}{\sin \pi \omega}
$$

#### TF-IDF SCORE

• เมื่อเรานำทั้งสองส่วนมารวมกัน เราจะได้คะแนนของแต่ละคำเป็น  $S(w, d) = TF(w, d) \times IDF(w)$ 

●ถ้าคำไหนของข้อความใดมีคะแนนสูง คำนั้นก็จะเป็น Keyword ของ ้ข้อความนั้น

# ROAD TO GOOGLE PART 2 [4]

•ในแลบนี ้เราจะเขียนฟังก์ชันค านวณคะแนน TF และคะแนน IDF